### **МИНИСТЕРСТВО ТРАНСПОРТА РОССИЙСКОЙ ФЕДЕРАЦИИ**

### **ФЕДЕРАЛЬНОЕ ГОСУДАРСТВЕННОЕ АВТОНОМНОЕ ОБРАЗОВАТЕЛЬНОЕ УЧРЕЖДЕНИЕ ВЫСШЕГО ОБРАЗОВАНИЯ**

# **«РОССИЙСКИЙ УНИВЕРСИТЕТ ТРАНСПОРТА» (РУТ (МИИТ)**

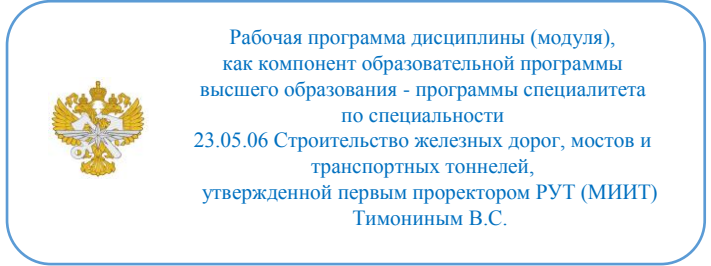

## **РАБОЧАЯ ПРОГРАММА ДИСЦИПЛИНЫ (МОДУЛЯ)**

#### **Инженерные изыскания при цифровом проектировании железных дорог**

Специальность: 23.05.06 Строительство железных дорог, мостов и транспортных тоннелей

Специализация: Цифровое проектирование, строительство и эксплуатация инфраструктуры высокоскоростных железнодорожных магистралей

Форма обучения: Очная

Рабочая программа дисциплины (модуля) в виде электронного документа выгружена из единой корпоративной информационной системы управления университетом и соответствует оригиналу

Простая электронная подпись, выданная РУТ (МИИТ) ID подписи: 2017 Подписал: заместитель руководителя Ефимова Ольга Владимировна Дата: 19.06.2024

1. Общие сведения о дисциплине (модуле).

Целью освоения дисциплины (модуля) является:

- изучение цифровых технологий трансформирующих весь жизненный цикл высокоскоростных железнодорожных магистралей (ВСЖМ), включая проектирование, строительство и техническое обслуживание.

- формирование компетенций в области цифрового проектирования высокоскоростных железнодорожный магистралей

- формирование компетенций в области строительства высокоскоростных железнодорожный магистралей с применением 3Dмоделирования и BIM технологий

- формирование компетенций в области эксплуатации высокоскоростных железнодорожный магистралей с применением 3D-моделирования и BIM технологий

- изучение современных методик, применяемых для сбора данных, используемых при цифровом проектировании, строительстве и эксплуатации высокоскоростных железнодорожный магистралей;

- изучение нормативно-правовых документов, при сборе исходных данных, для организации строительства и проектирования;

- формирование компетенции в по созданию, применению ВКС.

Задачами дисциплины (модуля) являются:

- изучение основных положений для организации и планировании технологического процесса при проектировании, строительстве и эксплуатации инфраструктуры высокоскоростных железнодорожных магистралей;

- овладеть теоретическими и практическими знаниями, создания цифровых проектов. 3D-моделирование и BIM: создание всех электрических сетей, включая пути, мосты, туннели, станции и сигнальные системы, здания, полосы отвода в единой цифровой среде.

- получение навыков работы с цифровыми двойниками железнодорожной инфраструктуры;

- ознакомится с технологиями проведения инженерно-геологических изысканий;

- ознакомится с технологиями проведения инженерно-экологических изысканий;

- ознакомится с технологиями проведения инженерно-гидрологических изысканий;

- получение теоретических и практических навыков моделирования технологических процессов, опираясь на BIM-модели;

- ознакомиться с программными продуктами, применяемыми для решения задач проектирования;

- научиться пользоваться программными продуктами позволяющими принимать решения в организации проектирования, строительства и эксплуатации инфраструктуры высокоскоростных железнодорожных магистралей;

- получить компетенцию для организации ПИР (проектноизыскательских работ);

- формирование умений использовать нормативную и правовую документацию в деятельности по проектированию, строительству и эксплуатации.

2. Планируемые результаты обучения по дисциплине (модулю).

Перечень формируемых результатов освоения образовательной программы (компетенций) в результате обучения по дисциплине (модулю):

**ПК-9** - Способен организовывать и выполнять инженерные изыскания, разрабатывать проекты строительства и реконструкции транспортных объектов и осуществлять авторский надзор;

**ПК-11** - Способен создавать цифровые инженерные модели местности на основе материалов инженерных изысканий для проектирования объектов ВСМ.

Обучение по дисциплине (модулю) предполагает, что по его результатам обучающийся будет:

#### **Знать:**

- нормативные документы для организации проектной работы;

- нормативные документы для организации строительства;

- нормативные документы, используемые при эксплуатации высокоскоростных железнодорожных магистралей

- современный технологии, применяемые при проектировании, строительстве и эксплуатации высокоскоростных железнодорожных магистралей

- технологии сбора информации для создания цифровых моделей;

- методики обработки информации с дальнейшей трансформацией под необходимые процессы;

- технологии, позволяющие выполнять весь комплекс изыскательских работ;

- методику формирования проекта производства работ;

- основные нормы и правила проведения изыскательских работ;

- принцип реализации КСПД ИЖТ;

Свод правил Инфраструктуры железнодорожного транспорта Высокоточная координатная система (ВКС)

#### **Уметь:**

- уверенно ориентироваться в существующем фонде нормативных документов и справочных материалов;

- пользоваться ГИС программами, для решения задач по проектированию;

- формировать программы производства работ;

- пользоваться современными технологиями (приборами, системами), для сбора информации необходимой для организации проектных работ;

- пользоваться современными технологиями (приборами, системами), для организации строительных работ;

- применять современные технологии (приборы, системы), при эксплуатации инфраструктуры высокоскоростных железнодорожных магистралей;

- пользоваться программами для обработки полевых изысканий, для формирования проектной документации на строительство высокоскоростных железнодорожных магистралей;

- формировать отчетную документацию при разработке ПИР.

- интегрировать вновь полученную информацию с существующей;

- создавать цифровые модели местности, железнодорожного пути, инфраструктуры.

#### **Владеть:**

- навыками анализа нормативных документов в областях цифрового проектирования, строительства и эксплуатация инфраструктуры высокоскоростных железнодорожных магистралей;

- навыками использования специализированного программного обеспечения, для реализации поставленных задач в области цифрового проектирования, строительства и эксплуатация инфраструктуры высокоскоростных железнодорожных магистралей;

навыками планирования технологическими процессами, при производстве инженерно-изыскательских работ;

- методикой сбора пространственной информации;

- методикой обработки собранной информации;

- методикой создания цифровых моделей, BIM моделей существующей инфраструктуры;

- принятие рациональных решений при цифровом проектировании, строительстве и эксплуатации инфраструктуры высокоскоростных железнодорожных магистралей

3. Объем дисциплины (модуля).

3.1. Общая трудоемкость дисциплины (модуля).

Общая трудоемкость дисциплины (модуля) составляет 6 з.е. (216 академических часа(ов).

3.2. Объем дисциплины (модуля) в форме контактной работы обучающихся с педагогическими работниками и (или) лицами, привлекаемыми к реализации образовательной программы на иных условиях, при проведении учебных занятий:

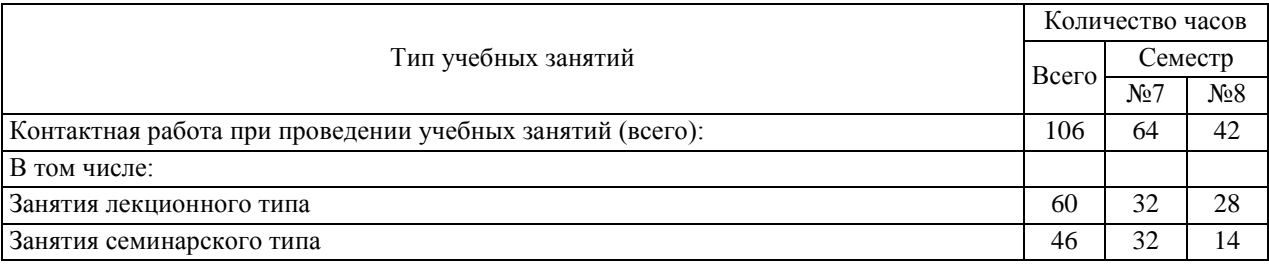

3.3. Объем дисциплины (модуля) в форме самостоятельной работы обучающихся, а также в форме контактной работы обучающихся с педагогическими работниками и (или) лицами, привлекаемыми к реализации образовательной программы на иных условиях, при проведении промежуточной аттестации составляет 110 академических часа (ов).

3.4. При обучении по индивидуальному учебному плану, в том числе при ускоренном обучении, объем дисциплины (модуля) может быть реализован полностью в форме самостоятельной работы обучающихся, а также в форме контактной работы обучающихся с педагогическими работниками и (или) лицами, привлекаемыми к реализации образовательной программы на иных условиях, при проведении промежуточной аттестации.

4. Содержание дисциплины (модуля).

4.1. Занятия лекционного типа.

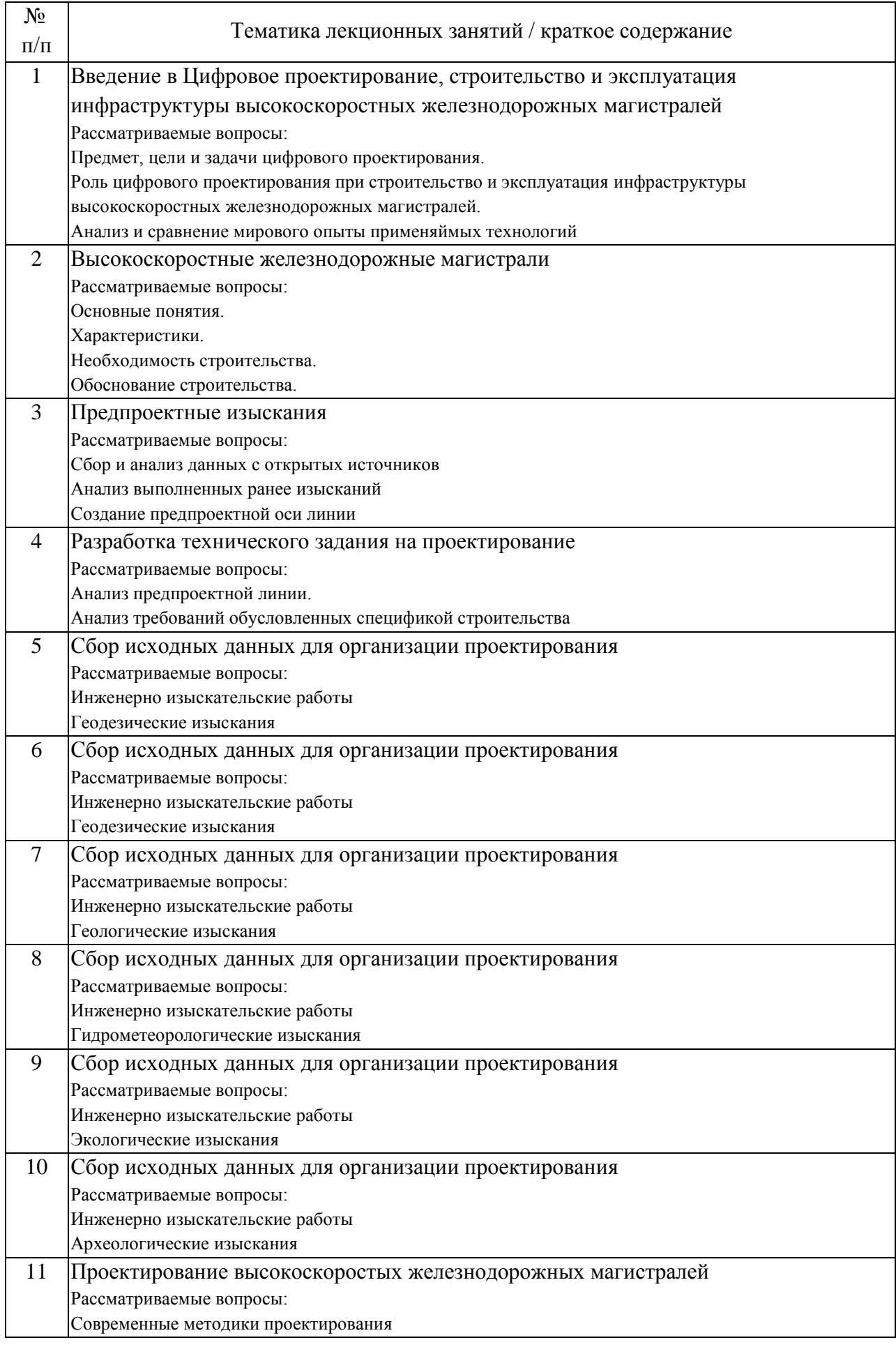

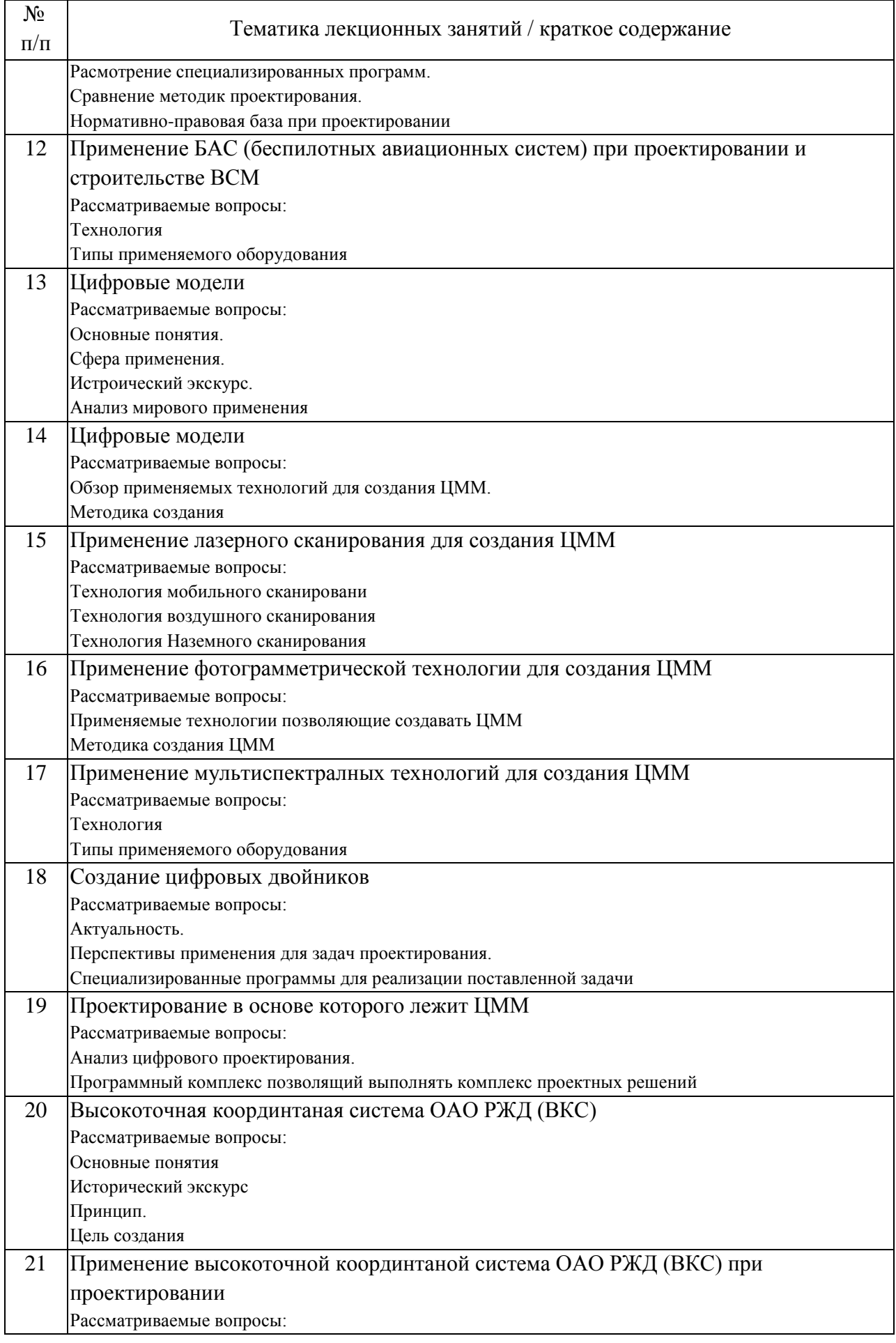

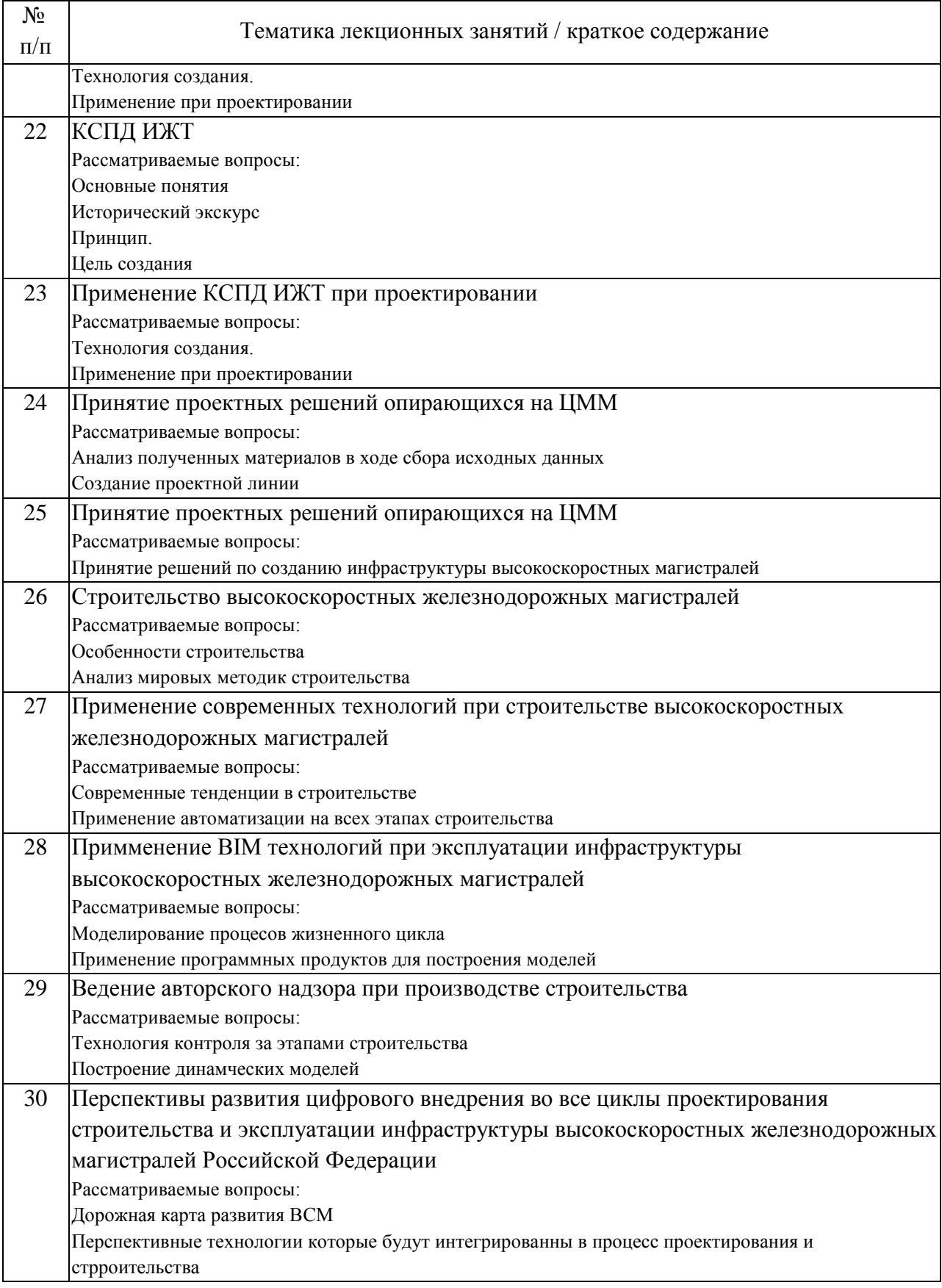

## 4.2. Занятия семинарского типа.

Практические занятия

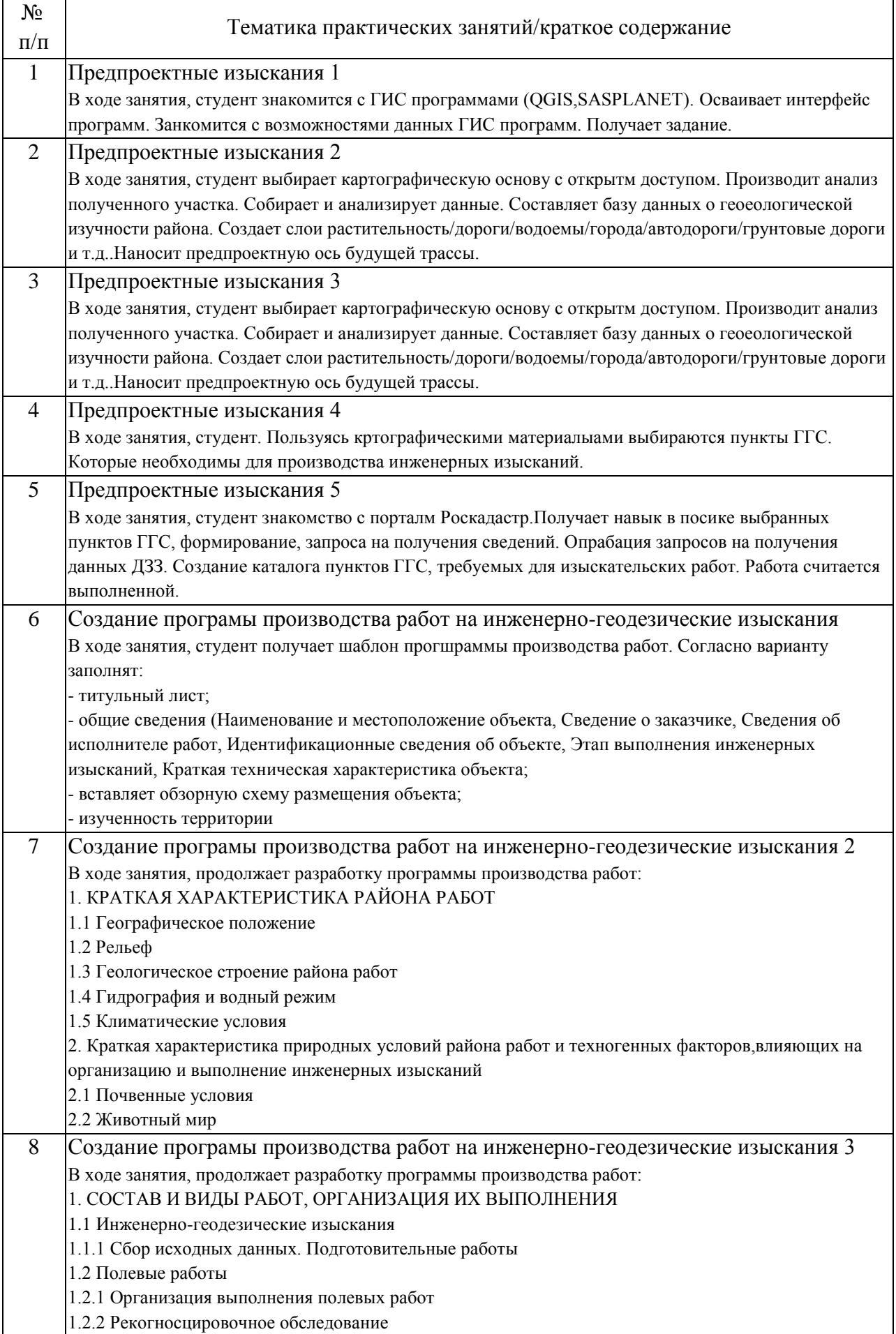

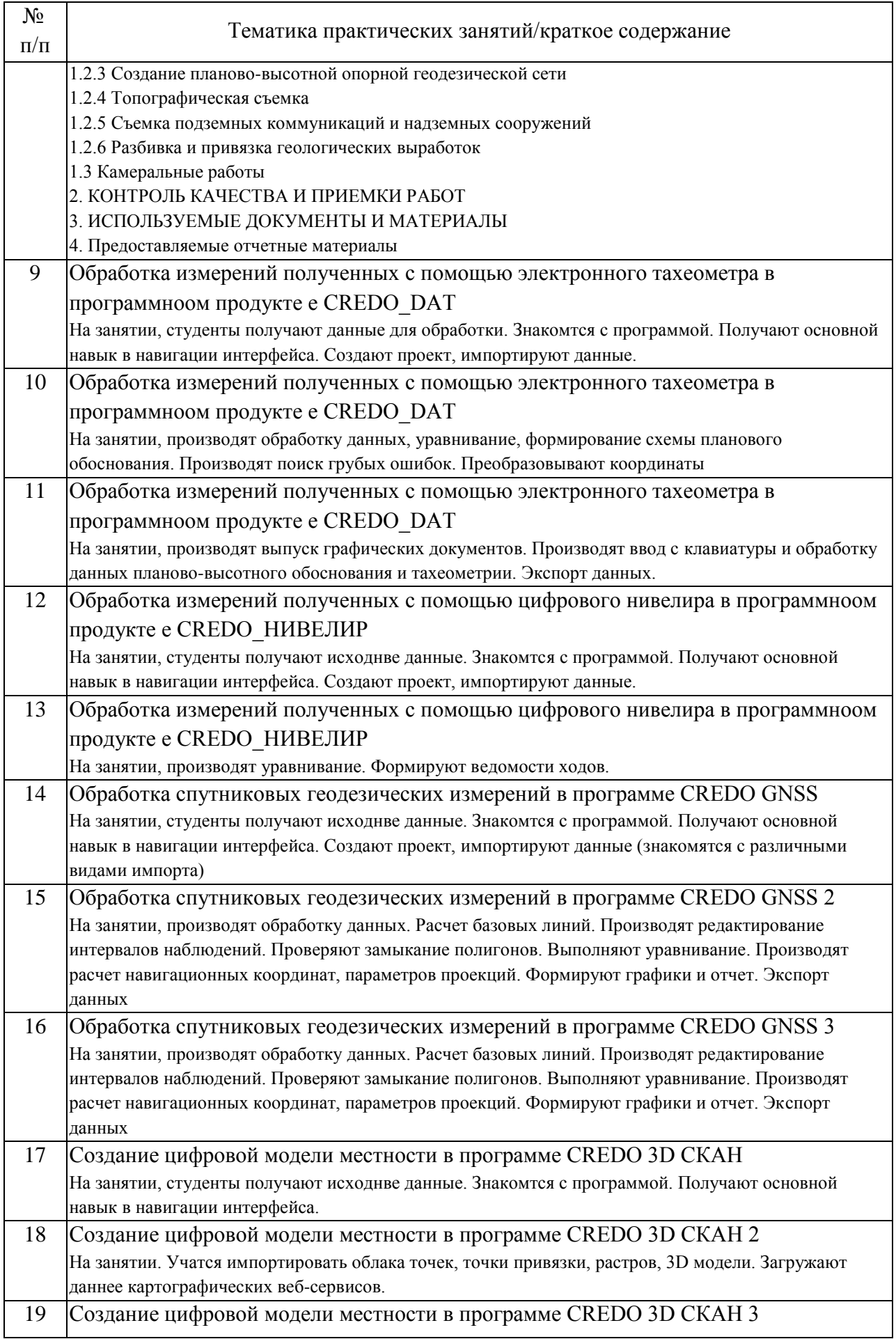

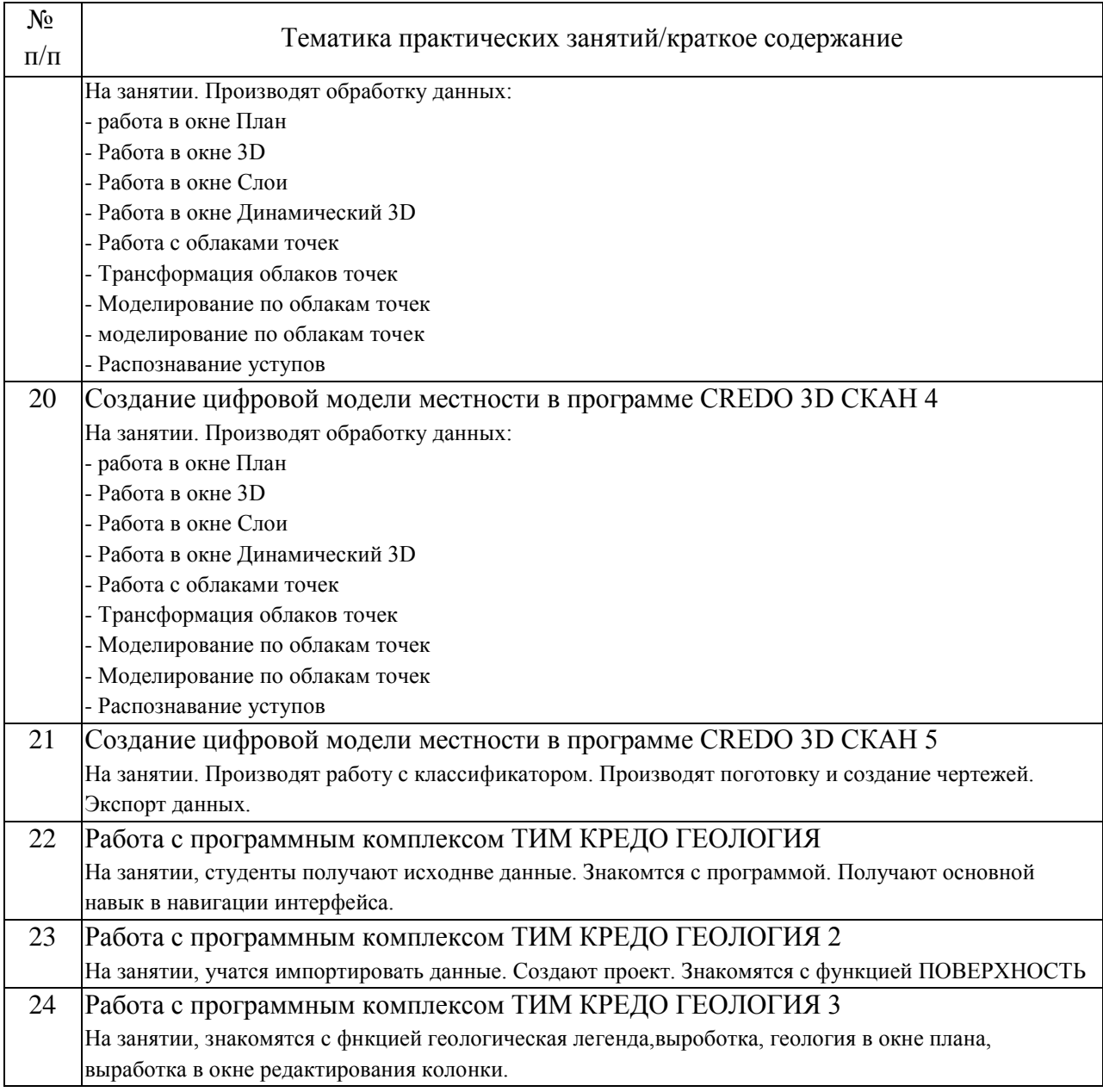

## 4.3. Самостоятельная работа обучающихся.

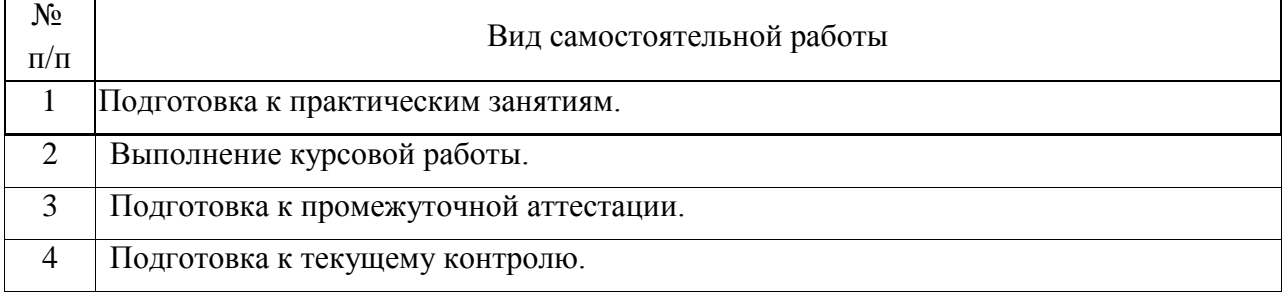

## 4.4. Примерный перечень тем курсовых работ

1. Создание цифровой модели местности, опираясь на данные мобильного лазерного сканирования.

2. Создание цифровых моделей местности, опираясь на данные

наземного лазерного сканирования.

3. Создание цифровых моделей местности, опираясь на данные полученные при аэрофотосъемки.

4. Построение ортофотоплана, по данным полученным с БАС.

5.Оценка эффективности применения цифровых технологий в инженерных изысканиях на железных дорогах

6. Сравнительный анализ методов цифрового проектирования железных дорог

7. Применение геоинформационных систем в инженерных изысканиях на железных дорогах

8 Роль цифровых моделей при проектировании железнодорожных объектов

9. Автоматизация процесса инженерных изысканий на железных дорогах с использованием цифровых технологий

10. Интеграция цифровых технологий в процесс проектирования железнодорожных мостов

11. Применение дронов в инженерных изысканиях на железных дорогах

12. Анализ возможностей виртуальной реальности в проектировании железнодорожных путей

13. Оценка точности цифровых моделей при проектировании железнодорожных станций

14. Использование искусственного интеллекта в инженерных изысканиях на железных дорогах

15. Преимущества и недостатки цифровых технологий в проектировании железнодорожных объектов

16. Разработка цифровых инструментов для мониторинга состояния железнодорожных путей

17. Влияние цифровых технологий на сроки и стоимость проектирования железных дорог

18. Анализ перспектив развития цифровых технологий в инженерных изысканиях на железных дорогах

19. Применение беспилотных транспортных средств в инженерных изысканиях на железных дорогах.

20. Применение технологии Building Information Modeling в проектировании железных дорог

5. Перечень изданий, которые рекомендуется использовать при освоении дисциплины (модуля).

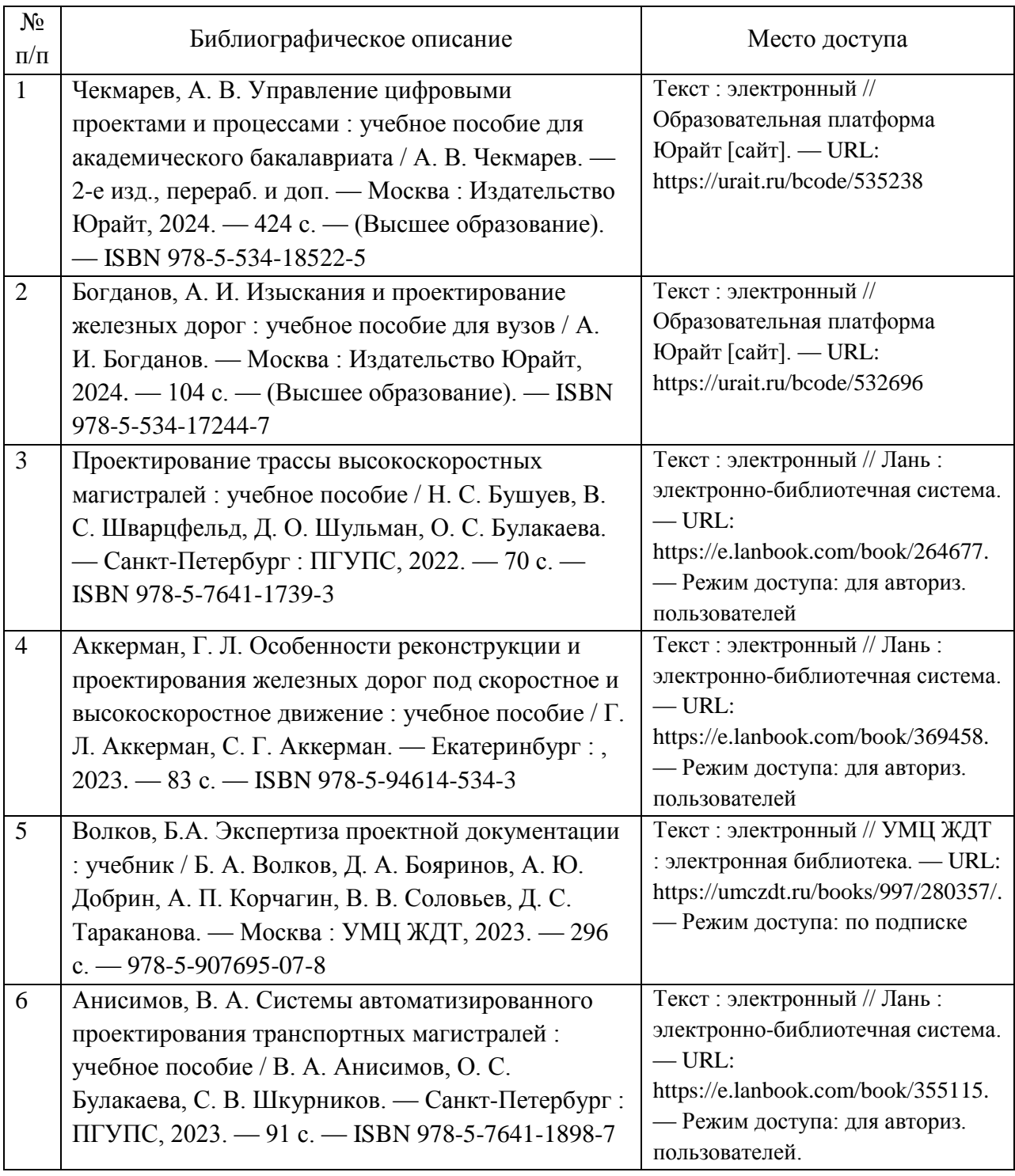

6. Перечень современных профессиональных баз данных и информационных справочных систем, которые могут использоваться при освоении дисциплины (модуля).

Официальный сайт РУТ (МИИТ) - https://www.miit.ru/.

Образовательная платформа «Юрайт» - https://urait.ru/.

Электронно-библиотечная система издательства «Лань» http://e.lanbook.com/.

Электронная библиотека Учебно-методического центра по образованию

на железнодорожном транспорте - https://umczdt.ru/.

Официальный сайт Министерства строительства и жилищнокоммунального хозяйства Российской Федерации https://www.minstroyrf.gov.ru/.

Официальный сайт Федерального агентства по техническому регулированию и метрологии - https://www.rst.gov.ru/.

Электронный фонд правовой и нормативно-технической документации Консорциума Кодекс - https://docs.cntd.ru/.

Информационный ресурс Консультант Плюс - https://www.consultant.ru/.

7. Перечень лицензионного и свободно распространяемого программного обеспечения, в том числе отечественного производства, необходимого для освоения дисциплины (модуля).

Microsoft Internet Explorer (или другой браузер).

Операционная система Microsoft Windows.

Microsoft Office.

Программный комплекс CREDO ГЕОЛОГИЯ, CREDO 3D СКАН, CREDO GNSS, CREDO\_DAT, CREDO\_НИВЕЛИР

8. Описание материально-технической базы, необходимой для осуществления образовательного процесса по дисциплине (модулю).

Учебные аудитории для проведения учебных занятий, оснащенные компьютерной техникой и наборами демонстрационного оборудования.

9. Форма промежуточной аттестации:

Зачет в 7 семестре. Курсовая работа в 7 семестре. Экзамен в 8 семестре.

10. Оценочные материалы.

Оценочные материалы, применяемые при проведении промежуточной аттестации, разрабатываются в соответствии с локальным нормативным актом РУТ (МИИТ).

Авторы:

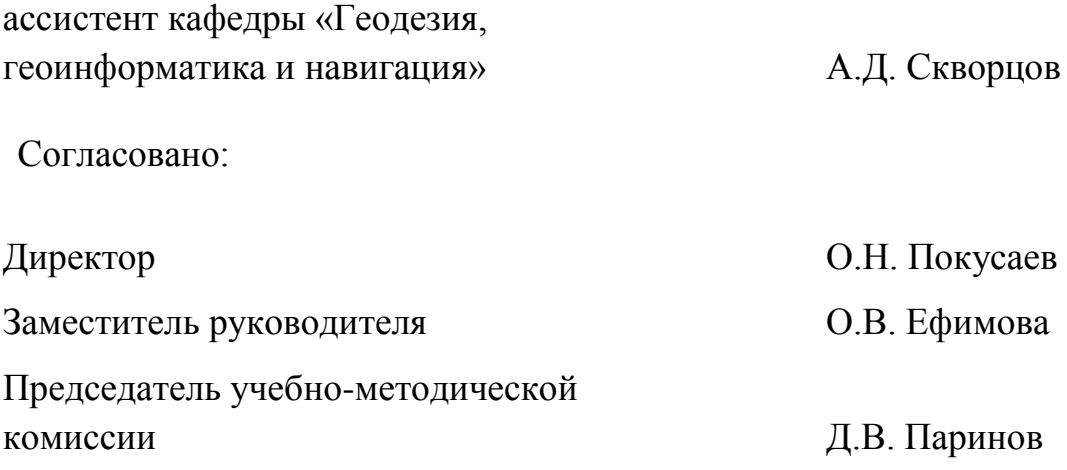